УДК 681/.5:004

# **РАЗРАБОТКА МЕТОДИКИ СИНТЕЗА ПОСЛЕДОВАТЕЛЬНОСТНОГО АВТОМАТА РАСПОЗНАВАНИЯ ВИДОВ ПАТОЛОГИЙ ОРГАНИЗМА ЖИВОТНОГО ПРИ ГИСТОЛОГИЧЕСКОМ АНАЛИЗЕ**

## **1, 2Костарев С.Н., <sup>1</sup> Татарникова Н.А., 3 Новиков А.В., <sup>1</sup> Середа Т.Г.**

*1 ФГБОУ ВО «Пермский государственный аграрно-технологический университет им. академика Д.Н. Прянишникова», Пермь, e-mail: iums@dom.raid.ru; 2 ФГКВОУ ВО «Пермский военный институт войск национальной гвардии Российской Федерации», Пермь;*

*3 ФКОУ ВО «Пермский институт Федеральной службы исполнения наказаний», Пермь*

Одним из точных методов диагностики заболевания на тканевом уровне, определения выраженности патологического процесса и постановки правильного диагноза является гистологическое исследование. Гистологическое изучение тканей широко применяется практически во всех медицинских и ветеринарных специальностях и всегда выполняется после любой операции, но в онкологии оно имеет особое значение. Разработка анализаторов распознавания гистологических рисунков в рамках программы импортозамещения является весьма актуальным исследованием. На данный момент экспресс-анализаторы используются преимущественно для жидких биосред. Для диагностики твердых биосред, например в гистологии, автоматизированные экспресс-анализаторы используются редко, что создает большую нагрузку на ветеринарных врачей при постановке диагноза заболевания. В статье рассмотрено применение методики построения автомата распознавателя патологий организма животного при гистологическом анализе с использованием жесткой логики. При морфоструктурных изменениях в тканях вызывает интерес изучение древообразной структуры патологий, что позволяет понять причинно-следственную связь болезни животного. В данном исследовании глубина подпатологий для данного примера использования была взята равной трем и в перспективе может быть увеличена или уменьшена при решении конкретной задачи. Полученная система логических уравнений реализована в блочной диаграмме. Проведено имитационное моделирование по определению индикаторов видов патологий.

**Ключевые слова: гистология, распознавание образов, конечные автоматы**

# **DEVELOPMENT OF A METHODOLOGY FOR SYNTHESIZING A SEQUENTIAL AUTOMATON FOR RECOGNIZING TYPES OF ANIMAL PATHOLOGIES IN HISTOLOGICAL ANALYSIS 1, 2Kostarev S.N., <sup>1</sup> Tatarnikova N.A., 3 Novikov A.V., <sup>1</sup> Sereda T.G.**

*1 Perm State Agro-Technological University named after Academician D.N. Pryanishnikov, Perm, e-mail: iums@dom.raid.ru;*

*2 Perm Military Institute of National Guard Troops of the Russian Federation, Perm; 3 Perm Institute of the FPS of Russia, Perm*

Histological examination is a method for diagnosing a disease at the tissue level – the study of a prepared area of pathological tissue allows you to get an idea of the essence, severity of the pathological process, identify its features and, thanks to this, accurately diagnose and select the required treatment. Histological examination of tissues is widely used in almost all medical and veterinary specialties and is always performed after any operation, but in oncology it is of particular importance. Currently, we are developing analyzers for the recognition of histological patterns as part of the import substitution program and is a very relevant research. At the moment, express analyzers are used mainly for liquid biological media. For the diagnosis of solid biological media, for example, in histology, automated express analyzers are rarely used, which creates a great burden on veterinarians when diagnosing a disease. The article considers the application of a technique for constructing an automaton for recognizing pathologies of an animal organism in histological analysis using strict logic. With morphostructural changes in tissues, it is of interest to study the tree-like structure of pathologies, which makes it possible to understand the causal relationship of the animal's disease. In this study, the depth of subpathologies, for this use case, was taken equal to three and in the future can be increased or decreased when solving a specific problem. A system of logical equations implemented in a block diagram is obtained. Simulation modeling was carried out to determine the indicators of types of pathologies.

#### **Keywords: histology, pattern recognition, finite automat**

Развитие экспресс-диагностики заболеваний в ветеринарии и медицине является актуальной задачей. В настоящее время гистологическому анализу структурных изменений в тканях животных уделяется большое внимание [1, 2]. Для автоматизированного распознавания патологий заболеваний используются подходы, основанные на морфологическом и спектральном анализе [3], нейронных сетях [4], на основе геометрии и функционального анализа [5–7]. В данной работе предложено использование теории конечных автоматов [8–10] для распознавания индикаторов видов патологий при гистологическом анализе.

Цель исследования – разработка способа распознавания патологических процессов, протекающих в организме животного на клеточном уровне, на основе индикаторов патологий.

#### **Материалы и методы исследования**

Теоретические подходы были основа- ны на применении теорий гистологиче- ского анализа и конечных автоматов [11]. В лабораторных исследованиях изуча- лись гистологические образцы, поражен- ные хламидийной инфекцией: плацента коровы, мягкая мозговая оболочка коры больших полушарий плода и мозжечок теленка, характеризующие фазы развития патологических процессов [12]. Лабора- торные исследования по гистологическому анализу осуществляли с использованием системы гистологической проводки, ро-<br>тационного микротома, светового микро-<br>скопа «MicroOptix» и другого оборудова-<br>ния. Симуляция работы логической схемы проведена с использованием программы «Electronics Workbench».

## **Результаты исследования и их обсуждение**

#### *1. Лабораторный эксперимент*

Натурные эксперименты проводились на фермах, содержащих крупный рогатый скот, в Пермском крае и Тюменской обла-<br>сти. При проведении исследований мате-<br>риал, представляющий научный интерес, был помещен в четырехпроцентный раствор формальдегида, затем осуществлена вырезка тканей с последующей проводкой по спиртам возрастающей крепости. После обезвоживания и заливки в парафиновые блоки были сделаны срезы толщиной 5 мкм. Далее срезы были окрашены гематоксилином и эозином по ван Гизону и по Нисслю). На рис. 1–3 показаны некоторые обнаруженные патологии на примере крупных рогатых животных при инфицировании хламидией [12].

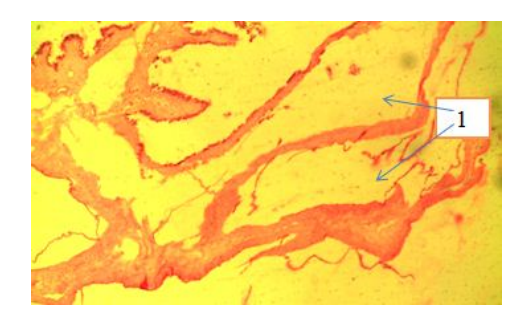

*Рис. 1. Фаза 1. Процесс воспаления, вызывающий отек оболочек (1) плаценты коровы. Окраска по ван Гизону. х 100*

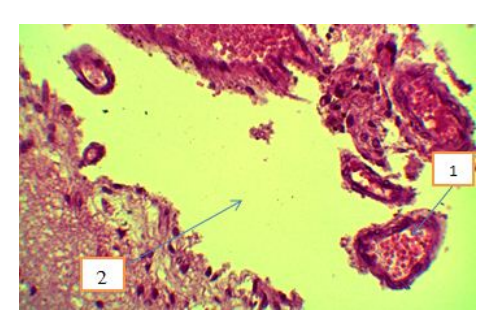

*Рис. 2. Фаза 2. Процесс экссудации, вызвавший полнокровие вен (1) мягкой мозговой оболочки коры больших полушарий плода и отслоение мягкой мозговой оболочки (разобщение тканей) (2). Окраска гематоксилином и эозином. х 400*

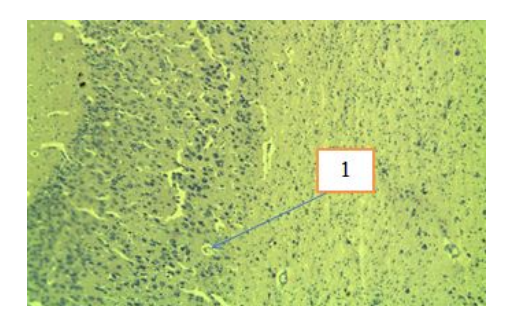

*Рис. 3. Фаза 3. Процесс альтерации, вызывающий некробиоз грушевидных нейроцитов в мозжечке теленка. Окраска по Нисслю. х 100*

Рассмотренные фазы отражают после- довательную деструкцию ткани животного и позволяют далее перейти к построению автоматизированной системы диагности- ки патологий.

### *2. Построение автомата распознавателя*

В соответствии с лабораторным экспериментом (рис. 1–3) рассмотрим построение дерева подпатологий. Рассмотрим древовидную структуру патологии клетки, приведенную на рис. 4.

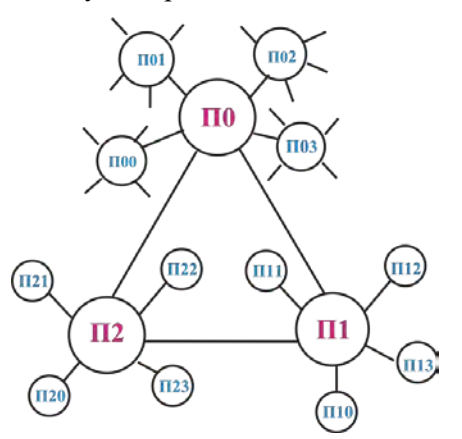

*Рис. 4. Древовидная структура патологии клетки*

Допустим, уровень что верхний при воспалении (П0, П1, П2) описывает соответственно процессы: «Инфекционный специфический», «Инфекционный неспецифический» и «Неинфекционный». Ветка П1 (Инфекционный специфический процесс) в свою очередь порождает подпатологии 2 уровня:  $(n\overline{0}1, n\overline{0}2, n\overline{0}3, n\overline{0}4)$ , которые в свою очередь порождают подпатологии 3 уровня. Для построения автомата распознавателя индикаторов патологий воспользуемся автоматом Мура:

$$
M = f(H, C, \Pi, \lambda, \delta, C_0),
$$

где  $M = (u_1, u_2, ..., u_n)$  – множество входных сигналов (индикаторов патологий);

 $C = (c_1, c_2, ..., c_n)$  – множество состояний,  $C_0$  – начальное состояние;

 $\Pi = (n_1, n_2, ..., n_n)$  – множество индикаторов патологий (выходные сигналы);

 $\delta: H \times C \rightarrow C(t+1);$   $\lambda: H \times C \rightarrow \Pi$ — функции переходов.

При построении последовательностного автомата для рассмотренной структуры, размер массива И можно рассчитать по двоичной мере Хартли [10], как логарифм по основанию 2:  $M = \text{Log}_2 4 = 2$ . Массив  $M = (u_1, u_2)$  примем длиной 2 бита. Обобщенная структура автомата-распознавателя показана на рис. 5. Для переключения тактов, описывающих переходы подпатологий, воспользуемся триггером  $c(t+1)$ .

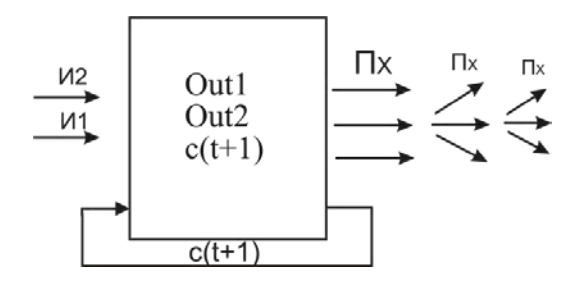

Рис. 5. Обобщенная структура автомата-распознавателя индикаторов патологий

Первую ветвь патологий можно закодировать следующим способом (табл. 1).

Вторую подветвь первой ветки  $\Pi$ , также закодируем аналогично (табл. 2).

Кодировка индикаторов третьего подуровня ветки «Инфекционный специфический / Экссудация» показана в табл. 3.

Остальные ветки дерева патологий (рис. 4) можно закодировать по такой же методике. Рассмотрим задачу распознавания индикаторов при патологии «Инфекционный специфический / Экссудация / Альтерация», что соответствует кодировке ветки –  $(\Pi_0)/n_{03}/n_{032}$ , тогда эта ветка будет представлять последовательный набор: 032.

### Таблица 1

Кодировка индикаторов первого уровня ветки

| Номер          | Название<br>индикатора<br>$u_2u_1$<br>процесса |                                 | Индикатор      |
|----------------|------------------------------------------------|---------------------------------|----------------|
|                | 0 <sub>0</sub>                                 | Инфекционный<br>специфический   | $\Pi_{\alpha}$ |
|                | 0 <sub>1</sub>                                 | Инфекционный<br>неспецифический | 11.            |
| $\mathfrak{D}$ | 1 <sub>0</sub>                                 | Неинфекционный                  |                |
|                |                                                | Резерв                          |                |

#### Таблица 2

Кодировка индикаторов второго подуровня ветки  $\Pi$ ,

| Номер | $u_2u_1$       | Название<br>индикатора<br>процесса    | Индикатор    |
|-------|----------------|---------------------------------------|--------------|
|       | 0 <sub>0</sub> | Необратимая<br>адгезия<br>к эндотелию | $n_{\rm oo}$ |
|       | 0 <sub>1</sub> | Обратимая<br>адгезия                  | $n_{01}$     |
|       | 10             | Гипертрофия                           | $n_{02}$     |
|       | 11             | Экссудация                            | $n_{03}$     |

#### Таблица 3

Кодировка индикаторов третьего подуровня ветки «Инфекционный специфический / Экссудация»

| Номер         | $u_2u_1$       | Название<br>индикатора | Индикатор |
|---------------|----------------|------------------------|-----------|
|               | 0 <sub>0</sub> | Лимфостаз              | $n_{030}$ |
|               | 0 <sub>1</sub> | Склероз                | $n_{031}$ |
| $\mathcal{L}$ | 10             | Альтерация             | $n_{032}$ |
|               |                | Десквамация            | $n_{033}$ |

Для формирования логической функции автомата-распознавателя построена первичная таблица переходов [10]. На первом этапе построения таблицы отмечен правильный (устойчивый) код красным цветом (входящие сигналы упорядочены по коду Грея) (табл. 4). На входы автомата могут также поступать коды, соответствующие другим патологиям, которые также внесены в табл. 4. В данном случае глубина подуровней патологий была взята равной трем, соответственно, на третьем такте формируется диагноз (выход Out1=1). Если диагноз не соответствует искомому, тогда формируется сигнал на выходе «Out2».

77 ТЕХНИЧЕСКИЕ НАУКИ  $(2.5.2 \ (05.02.02, 05.02.18), 2.5.9 \ (05.02.11), 2.5.21 \ (05.02.13), 2.5.22 \ (05.02.22), 2.3.8 \ (05.13.17))$ 

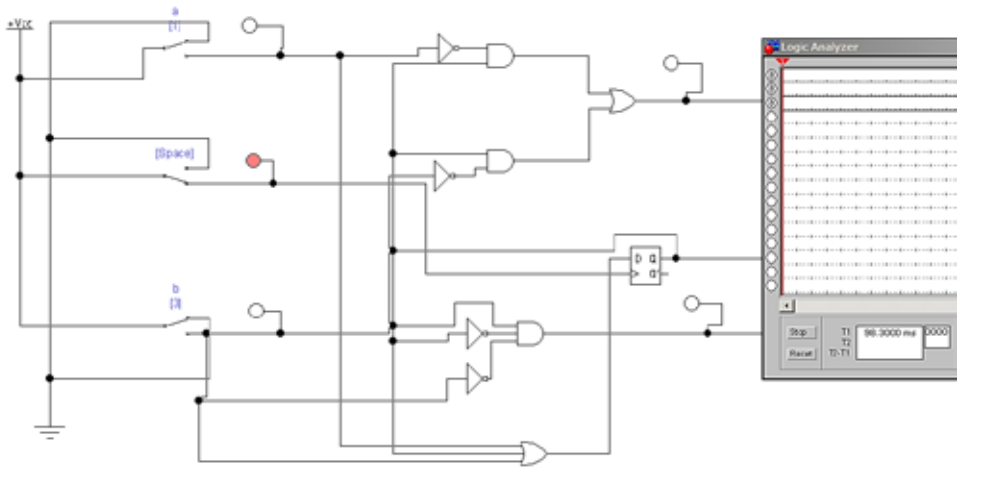

*а)*

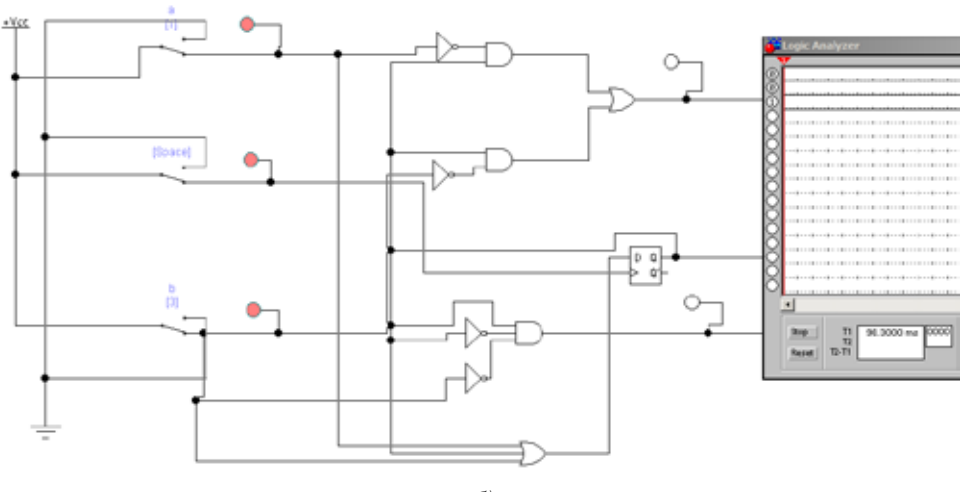

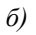

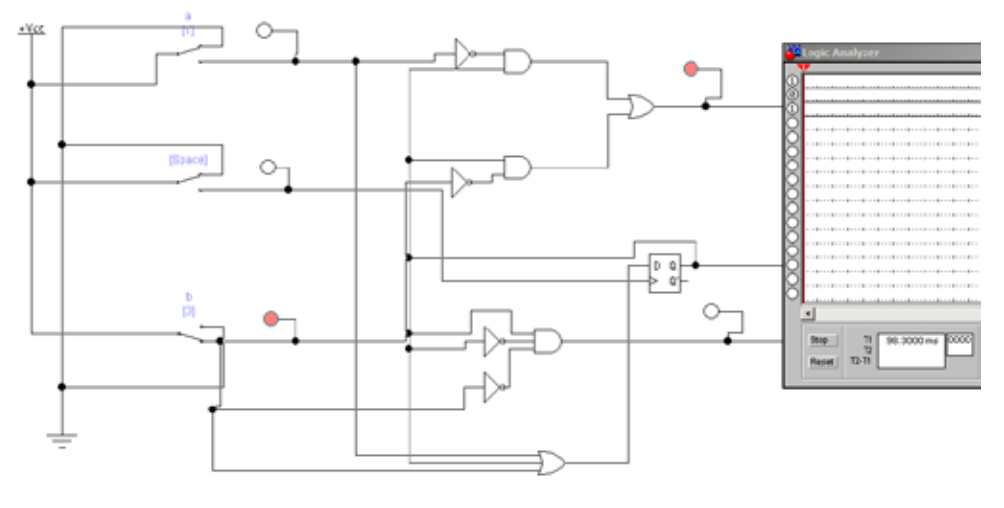

*в)*

*Рис. 6. Результаты эксперимента: a) 1 такт, поступил код 00; б) 2 такт, поступил код 11 (3); в) 3 такт, поступил код 10 (2), активировался индикатор патологии п032*

Первичная таблица переходов T EE  $\sqrt{1}$ 

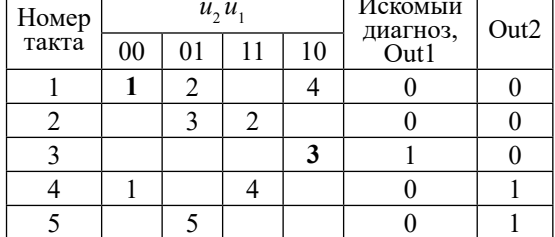

Для упрощения устройства автомата, методом слияния строк, была построена минимизированная таблица переходов (табл. 5).

Минимизированная таблица переходов

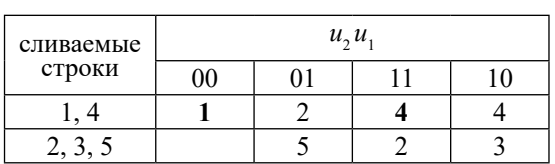

Таблица 4

Таблица 5

Далее построена таблица переходоввыходов на основании автомата Мура таблице переходов-выходов<br>можно синтезировать логические урав-<br>нения для нахождения индикаторов патологии и построения характеристического уравнения триггера  $c(t+1)$ . Используя табл. 6 как карту Карно, находим функцию управления триггером. Дозаполнив пустые клетки и найдя минимальную дизьюнктивную нормальную форму, получаем следующее уравнение для триггерного элемента:  $c(t+1) = b \vee c \vee a$ .

#### Таблица 6

Таблица переходов-выходов

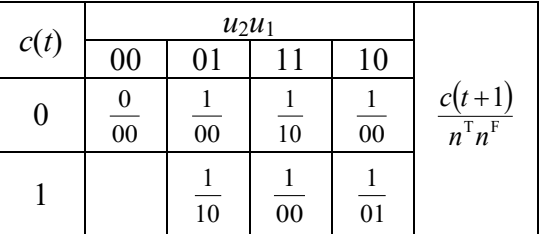

### Таблица 7

Логические уравнения для кодирования веток дерева распознавателя патологий\*

| Код | Выход            | Уравнение                                                                  | Код | Выход            | Уравнение                                                                |
|-----|------------------|----------------------------------------------------------------------------|-----|------------------|--------------------------------------------------------------------------|
| 000 | $y(t+1)$         | $b\overline{a} \vee y\overline{b}$                                         | 100 | $y(t+1)$         | $\overline{ba} \vee ba \vee \overline{y}a \vee \overline{y}b$            |
|     | Out1             | $\overline{a} \overline{b}$                                                |     | Out1             | $yb \vee ab$                                                             |
|     | Out2             | y b                                                                        |     | Out2             | $\overline{y}b \vee ab$                                                  |
| 012 | $y(t+1)$         | $a(\overline{y} \vee \overline{b}) \vee y(\overline{a} \vee \overline{b})$ | 101 | $y(t+1)$         | $y(\overline{b} \vee \overline{a})$                                      |
|     | Out1             | $a(y \vee \overline{b})$                                                   |     | Out1             | $yb \vee \overline{yb}$                                                  |
|     | Out <sub>2</sub> | $\overline{y}b \vee \overline{y}a \vee ab$                                 |     | Out <sub>2</sub> | $\overline{y}(b \vee a) \vee a\overline{b}$                              |
| 013 | $y(t+1)$         | $b \vee y \vee a$                                                          | 103 | $y(t+1)$         | $b \vee y \vee a$                                                        |
|     | Out1             | $a(y \vee b)$                                                              |     | Out1             | ba                                                                       |
|     | Out <sub>2</sub> | $\overline{y}b \vee a\overline{y} \vee a\overline{b} \vee y\overline{b}$   |     | Out <sub>2</sub> | $\overline{b}(y \vee a)$                                                 |
| 020 | $y(t+1)$         | $\overline{y}b \vee ya \vee ab \vee y\overline{b}$                         | 110 | $y(t+1)$         | $b \vee y \vee a$                                                        |
|     | Out1             | $y\overline{a} \vee \overline{y}a$                                         |     | Out1             | $ba\overline{y}$ $\vee$ $b\overline{a}$ y                                |
|     | Out2             | $b(\bar{y} \vee a)$                                                        |     | Out <sub>2</sub> | $a(y \vee \overline{b})$                                                 |
| 021 | $y(t+1)$         | $a(\overline{y}\vee \overline{b})\vee y(\overline{a}\vee \overline{b})$    | 112 | $y(t+1)$         | $b \vee y \vee a$                                                        |
|     | Out1             | $b(y\vee \overline{a})$                                                    |     | Out1             | $\overline{b}y \vee \overline{a}y$                                       |
|     | Out <sub>2</sub> | $b(\bar{y} \vee a)$                                                        |     | Out <sub>2</sub> | $\sqrt{b}\overline{a}$                                                   |
| 023 | $y(t+1)$         | $b \vee y \vee a$                                                          | 120 | $y(t+1)$         | $y\overline{b} \vee y\overline{a} \vee a\overline{y} \vee a\overline{b}$ |
|     | Out1             | a b                                                                        |     | Out1             | $\overline{\mathbf{b}}(\overline{y}\vee\overline{a})$                    |
|     | Out <sub>2</sub> | $b\overline{a} \vee \overline{b}a$                                         |     | Out <sub>2</sub> | $b(y \vee a)$                                                            |
| 030 | $y(t+1)$         | $b \vee y \vee a$                                                          | 200 | $y(t+1)$         | $y(b\vee \overline{a})$                                                  |
|     | Out1             | $a\overline{b}$                                                            |     | Out1             | $\overline{b}a$                                                          |
|     | Out <sub>2</sub> | $b\overline{a} \vee \overline{b}a$                                         |     | Out <sub>2</sub> | by                                                                       |

Примечание. Триггер обозначен символом «у».

Проведя аналогичные действия для индикатора патологии «Out1», получаем логическое уравнение в виде Out $1 = c\overline{a} \vee cb$ . Выход «Out2» опишется уравнением  $Out2 = cb\overline{a}$ . Логическая блок-схема построена с использованием D-триггера. Результаты эксперимента показаны на рис. 6. При поступлении последовательного кода 032 активируется индикатор «Out1» (рис. 6, в), что соответствует индикатору патологии -  $n_{022}$ . Таким образом, показано, что при наличий древовидной причинно-следственной связи подвидов патологий возможно разработать автомат-распознаватель, что может оказать помощь ветеринарному врачу при постановке диагноза заболевания.

Аналогичным образом были получены логические уравнения для некоторых других веток дерева патологий (табл. 7).

#### Заключение

В статье показан пример использования последовательностного автомата индикаторов, распознавания имеющих древообразную вложенную структуру при гистологическом анализе патологии морфоструктурных изменений в тканях на клеточном уровне. Показана методика построения автомата-распознавателя видов патологий организма животного при гистологическом анализе на жесткой логике, преимуществом которой является быстродействие и надежность. Полученные логические уравнения могут лечь в основу построения гистологического экспресс-анализатора и оказать помощь при постановке диагноза ветеринарному врачу.

#### Список литературы

1. Григорьева Ю.В., Суворова Г.Н., Ренц Н.А., Бормотов А.В. Способ анализа структур межклеточного вещества соелинительной ткани в гистологических срезах шейки матки у животных // Патент РФ № 2646469 С2 от 05.03.2018. Заявка № 2016133325 от 11.08.2016. Патентооблалатель: Григорьева Юлия Владимировна. URL: https://new.fips.ru/ registers-doc-view/fips\_servlet (дата обращения: 28.09.2022).

2. Томакова Р.А., Филист С.А., Горбатенко С.А., Швецова Н.А. Анализ гистологических изображений посредством морфологических операторов, синтезированных на основе преобразования Фурье и нейросетевого моделирования // Биотехносфера. 2010. № 3 (9). С. 54-60.

3. Трухан С.В., Недзьведь А.М., Колер А. Морфологический и спектральный анализ гистологической ткани с использованием глубоких сверточных сетей // Доклады Белорусского государственного университета информатики и радиоэлектроники. 2019. № 4 (122). С. 25-31.

4. Кочетова О.В., Середа Т.Г. Разработка модели диагностики патологий при анализе гистологического снимка // Пермский аграрный вестник. 2021. № 1 (33). С. 53–63.

5. Федотов Н.Г., Шульга Л.А., Кольчугин А.С., Смолькин О.А., Романов С.В. Формирование признаков распознавания гистологических изображений на основе стохастической геометрии и функционального анализа // Математические методы распознавания образов. 2007. Т. 13. № 1. С. 545-547.

6. Лебедев А.А., Хрящев В.В., Среднякова А.С., Степанова О.А. HISTIMAGE.AI - программа для сегментации и анализа гистологических изображений // Свидетельство о регистрации программы для ЭВМ РФ № 2019611987 от 07.02.2019. Заявка № 2018664890 от 20.12.2018.; URL: https://new.fips.ru/ registers-doc-view/fips servlet (дата обращения: 28.09.2022).

7. Степанова О.А., Среднякова А.С., Болотова А.А., Хряшев В.В. Анализ гистологических изображений в залаче диагностики рака молочной железы // Перспективные технологии в средствах передачи информации - ПТСПИ-2019: материалы XIII международной научно-технической конференции. В 2-х т. 2019. С. 224-228.

8. Sereda T.G., Tatarnikova N.A. Development of an automated system histology security of food production. IOP Conference Series: Earth and Environmental Science. 2019. Vol. 315 (3). P. 032003.

9. Kostarev S.N., Sereda T.G., Tatarnikova N.A., Kochetova O.V. Creation of the automatic machine of the cell pathology recognizer. IOP Conference Series: Earth and Environmental Science. 2020. Vol. 421. P. 042003.

10. Самофалов К.Г., Риманкевич А.М., Валуйский В.Н., Каневский Ю.С., Пиневич М.М. Прикладная теория цифровых автоматов. К.: Вища шк., 1987. 357 с.

11. Постников А.И., Непомняший О.В., Макуха Л.В. Прикладная теория цифровых автоматов: учебное пособие. Красноярск: Сибирский федеральный университет. 2017. 204 с.

12. Татарникова Н.А., Кочетова О.В. Патоморфогенез гистогематических барьеров в системе «мать - плацента плод» при хламидиозе животных. Пермь: Пермский институт ФСИН России. 2021. 361 с.